# How do I assign rooms to my Attendants?

The following article explains how to assign rooms to Attendants for cleaning.

# **Assignment Page**

After the team schedule has been set for the day, proceed to the **Assignment** page to begin assigning rooms to Attendants. All attendants that were scheduled for the current day should appear in the **Attendants** list on the left.

**NOTE:** If you are unsure how to set up the team's daily schedule, please see the article <u>How do I</u> <u>create a Schedule for the day?</u>

| RoomKeyPMS III M                                                                                                    | Assignment                                                                                                    |          |
|----------------------------------------------------------------------------------------------------|----------------------------------------------------------------------------------------------------|----------|
| RK2 Dev Dev Shack -<br>Housekeeping                                                                                                    | RK2 Dev Dev Shack Assignment PRINT TODAY'S SCHEDULES                                                                                                    | •        |
| <ul> <li>Schedule</li> <li>Discrepancies</li> <li>Team</li> </ul>                                                                                                    | 16     15%     0     0     0       Rodins Heeding<br>Assignment     occupancy     Abrivals     departures     stay-overs     23/4<br>Rodins cleaned     18/74<br>Rodins inspected                                                                                                    |          |
| O     Estimates       Image: Contrast of the second second | ATTENDANTS INSPECTORS                                                                                                    |          |
| Support<br>Product Updates                                                                                                    | Aron Test Attendant   0% Capacity   Remaining Capacity: 35   0/0 Cleaned Search by room number or name                                                                                                    | <b>^</b> |
|                                                                                                    | John L                                                                                                    | •        |
|                                                                                                    | Buffy Summers                100               101               102               103               104               200               200               200               200               200               200               200               200               200               200               200               200               200               200               200               200               200               200               200               200               200               200               200               200               200               200               200               200               200               200               200               200               200               200               200               200               200               200               200               200               200               200               200 |          |
|                                                                                                    | Bryn Trickett                                                                                                    |          |

#### **Unassigned Rooms**

All **Unassigned Rooms** can be found in the list to the right. From here, you can search for rooms to assign by using the drop-down filters, or find a specific room using the **Search by room number or name** box.

| RoomKeyPMS III M                                                   | Assignment                                                                                                    |
|--------------------------------------------------------------------|----------------------------------------------------------------------------------------------------|
| RK2 Dev Dev Shack +<br>Housekeeping                                | 16     15%     0     0     0     68%     53%       ROOMS NEEDING<br>ASSIGNMENT     OCCUPANCY     ARRIVALS     DEPARTURES     STAY-OVERS     23/34<br>ROOMS CLEANED     18/34<br>ROOMS INSPECTED                                                                                                    |
| 🖹 Assignment                                                       |                                                                                                    |
| <ul> <li>Schedule</li> <li>Discrepancies</li> <li>Team</li> </ul>  | ATTENDANTS INSPECTORS                                                                                                    |
| <ul> <li>Estimates</li> <li>Activity Log</li> </ul>                | Aron Test Attendant   0 % Capacity   Remaining Capacity: 35   0/0 Cleaned                                                                                                    |
| <ul> <li>Help</li> <li>Support</li> <li>Product Updates</li> </ul> | John L<br>Attendant   0 % Capacity   Remaining Capacity: 50   0/0 Cleaned                                                                                                    |
|                                                                    | Buffy Summers         Comparison         O         100         101         102         103         104         200         200a           Attendant   0 % Capacity   Remaining Capacity: 35   0/0 Cleaned         200ab         200b         200b         200c         200c         201         202         203         204         300           301         302         303         304         400         401         402         403         404 |
|                                                                    | Bryn Trickett<br>Attendant   0 % Capacity   Remaining Capacity: 40   0/0 Cleaned                                                                                                    |
|                                                                    | Andy Wall                                                                                                    |

## **Out of Order Rooms**

Any **Out of Order** rooms will also be shown in a separate box at the very bottom.

**NOTE:** The **Out of Order** rooms here are only a display. A Room's Out of Order status cannot be modified in the Housekeeping module, and must still be scheduled and set in the Maintenance Module of the Desktop client.

| Roor | mKeyPMS 🏭 M     | Assignment                                                                                                    |
|------|-----------------|----------------------------------------------------------------------------------------------------|
|      | ev Dev Shack 👻  | ATTENDANTS INSPECTORS                                                                                                    |
| Hous | sekeeping       |                                                                                                    |
| Ê    | Assignment      | Jim5 Jim5 A Rooms (34)                                                                                                    |
|      | Schedule        | Inspector   0/0 Inspected                                                                                                    |
| ıl.  | Discrepancies   | Search by room number or name Q                                                                                                    |
| Θ    | Team            | Any Room Type   Any Section                                                                                                    |
| Ō    | Estimates       | ASSIGN ROOM(S) Any Room Type   Any Section                                                                                                    |
| ٦    | Activity Log    | dev2 dev2 Any Status   Any Status  Any Occupancy  Any Reservation                                                                                                    |
| 0    | Help            | Inspector   0/0 Inspected RESET FILTER(S) UNSELECT ALL ROOMS                                                                                                    |
| ?    | Support         | 0 100 101 102 103 104 200 200a                                                                                                    |
| (j)  | Product Updates | ASSIGN ROOM(S)         300         200ca         201         202         203         204         300                                                                            |
|      |                 | 301         302         303         304         401         402         403         404           500         501         502         503         504         ±200         ±200 |
|      |                 |                                                                                                    |
|      |                 |                                                                                                    |
|      |                 | ASSIGN ALL ROOMS (34) ASSIGN ROOM(S)                                                                                                    |
|      |                 |                                                                                                    |
|      |                 | Out of Order                                                                                                    |
|      |                 |                                                                                                    |

#### **Methods of Assigning Rooms**

There are several methods that can be used to assign rooms to an Attendant.

- Method 1 (Assign By Rooms) Select a block of rooms from the Rooms list, then assign to a designated Attendant
- Method 2 (Assign By Attendant) Select an Attendant first, then assign them a block of rooms

We will look at both methods individually.

## Method 1 - Assign By Rooms

#### **Using Filters**

• Using the **Rooms** display on the right, filters can be used to help narrow the search for rooms that need to be assigned

| RoomKeyPMS III 🚺                                | Assignment                                                                                                    |                                                            |                           |
|-------------------------------------------------|----------------------------------------------------------------------------------------------------|------------------------------------------------------------|---------------------------|
| 2 Dev Dev Shack +<br>busekeeping                | RK2 Dev Dev Shack Assignment                                                                                                    |                                                            | PRINT TODAY'S SCHEDULES 👻 |
| Assignment<br>Schedule<br>Discrepancies<br>Team | 16         15%         0         0           ROOMS NEEDING<br>ASSIGNMENT         OCCUPANCY         ARRIVALS         DEPARTURES         STAY-OVERS | 68% 53%<br>22/34<br>ROOMS CLEANED TE/34<br>ROOMS INSPECTED |                           |
| Estimates                                       |                                                                                                    |                                                            |                           |
| Activity Log                                    | ATTENDANTS INSPECTORS                                                                                                    |                                                            |                           |
| Help                                            |                                                                                                    | •                                                          |                           |
| Support                                         | Aron Test                                                                                                    | ✓ Rooms (34)                                               | ·                         |
| Product Updates                                 | Attendant   0 % Capacity   Remaining Capacity: 35   0/0 Cleaned                                                                                   | Search by room number or name                              | Q                         |
|                                                 |                                                                                                    |                                                            | Any Section -             |
|                                                 | John L                                                                                                    | Any Status  Any Occupancy                                  |                           |
|                                                 | Attendant   0 % Capacity   Remaining Capacity: 50   0/0 Cleaned                                                                                   |                                                            | Any Reservation           |
|                                                 |                                                                                                    | RESET FILTER(S)(1) UNSELECT ALL ROOMS                      |                           |
|                                                 | Buffy Summers                                                                                                    | ✓ 0 100 101 102 103                                        | 104 200 200a 200aa        |
|                                                 |                                                                                                    |                                                            |                           |
|                                                 | Attendant   0 % Capacity   Remaining Capacity: 35   0/0 Cleaned                                                                                   | 200ab 200b 200c 200ca 201                                  | 202 203 204 300           |

#### Selecting Rooms to be Assigned - Managing Workloads

• As rooms are being selected, a count of total rooms, and Cleaning Units will be kept at the bottom of the screen, helping with balancing to the Attendant's allotted capacity

| -                                               | n han (Nacifital-2014-1822-9534-1825) et al. Selena Trebana le espiraj tital y sons | C 9.5ext (0.6 4 1                                                                                                    | * * * |
|-------------------------------------------------|-------------------------------------------------------------------------------------|----------------------------------------------------------------------------------------------------|-------|
| ornKey PMS 🗉 🚇                                  | Assignment                                                                          |                                                                                                    |       |
| 2 Der-Der Stack -<br>cessekeeping<br>Assignment | F82 Dev - Dev Sheck Assignment                                                      | PRINT TODAY'S SCHOOL                                                                                                    | 8 -   |
| Schedule<br>Disorgandes<br>Team                 | 16 15% 0 0 0 68<br>maximum convert annual services merces                           | 101                                                                                                    |       |
| Extinates<br>Activity Log                       | ATBOATS POPECTORS                                                                   |                                                                                                    |       |
| Help                                            |                                                                                     | 1                                                                                                    |       |
| Report<br>Product Updation                      | Aren Test   Attendent   0%:Capacity   Remaining:Capacity: 25   8/0/Cleaned          | Rome (N)                                                                                                    | â     |
|                                                 | John L *<br>Attendent   0%.Capacity   Remaining-Capacity: SE   BOCkamed             | Any Room Type • Any Section<br>Any Section • Any Cocupancy • Any Reservation                                                                                                    | -     |
|                                                 | BullySummers v<br>Attendent   0%Geparty   RemainingGeparty: 26   300Germel          | RESET FUTTR(S)         VM SELECT ALL ROOMS           6         100         505         502         504         205         205m         205m           200mb         200mb         200mb         200mb         201         200mb         200mb         200mb         200mb |       |
|                                                 |                                                                                     | 301 300 306 400 401 400 400 404                                                                                                    |       |

#### Assigning to an Attendant

 Clicking Assign Rooms will open a box where the desired Attendant can be selected from the list

# Method 2 - Assign By Attendant

### **Using Filters**

• When using filters to narrow the selection of rooms to assign, it is possible to assign all rooms shown using the bulk action Assign All Rooms. This function allows for faster assignment of workloads, and is available for both methods of room assignment.

| <ul> <li>P/S &amp; Inschose unserkegnes</li> </ul>                                                         | million (SEC) F16-201-882-963-963-963-964-967) huurine pingitai yoona                  | C 9.5cut (1.6 #                                                                                                    | * • • |
|----------------------------------------------------------------------------------------------------|----------------------------------------------------------------------------------------|----------------------------------------------------------------------------------------------------|-------|
| RoomKeyPNS 🗉 🚺                                                                                             | Assignment                                                                             |                                                                                                    |       |
| RK2 Sex - Den Shack -<br>Housekkeeping                                                                     | F92 Dev - Der Shack Assignment                                                         | PRINT TODAY'S SEXEDUL                                                                                                    |       |
| <ul> <li>Schedule</li> <li>Disorspancies</li> <li>Team</li> <li>Estimates</li> <li>Activity Log</li> </ul> | 16 15% 0 0 0 68%<br>Romension Sconer Menici Inferenzi Inferenzi<br>Attocanti Referenzi | 1824                                                                                                    |       |
| <ul> <li>Help</li> <li>Bapert</li> <li>Product Updates</li> </ul>                                          | Anon Test<br>Attendent   0%-Capacity   Remaining/Capacity 26   8/0 Cleaned             | Roma (14)<br>Securit by yours number or name                                                                                                    | ¢.    |
|                                                                                                    | John L Atlandant   0% Capacity   Remaining Capacity 58   8/0 Cleaned                   | Any Boom Type         Any December           Any Status         Any Occupancy         •         Any Beservation           RESET FILTER(E)         UNSELECT ALL BOOMS         •         •                                                                                                    | •     |
|                                                                                                    | Addition Recomption                                                                    | E         TH         TH </td <td></td> |       |

#### Selecting Rooms to be Assigned - Managing Workloads

• When selecting rooms to be assigned, a count of Cleaning Units will be kept at the bottom of the screen, while at the top of the screen, a useful meter appears showing the remaining capacity for the selected Attendant.

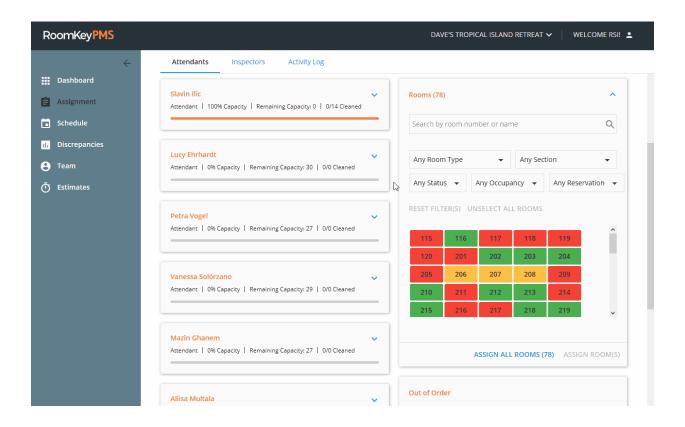

#### **Assigning Selected Rooms**

• Once all desired rooms have been selected, simply click the **Assign Rooms** button. The rooms will now appear under the chosen Attendant.

# **Assign All Rooms**

When using filters to narrow the selection of rooms to assign, it is possible to assign all rooms shown using the bulk action **Assign All Rooms**. This function allows for faster assignment of workloads, and is available for both methods of room assignment.

| omKeyPMS 🗉 🔛                                   | Assignment                                                                 |                                                                       |                                  |
|------------------------------------------------|----------------------------------------------------------------------------|-----------------------------------------------------------------------|----------------------------------|
| : Ier-DerStack +<br>susekeeping<br>Assignment  | F#2 Dev Den Shack Assignment                                               |                                                                       | PRINT TODAY'S SCHEDRLES .        |
| Schedule<br>Discorgancies<br>Team<br>Estimates | ROMINERS SCOPICS MINUS IDVISIO 101-0785                                    | 68% 53%                                                               |                                  |
| Activity Log                                   | ATTOCATS POPICION                                                          |                                                                       |                                  |
| Falp<br>Support                                | long Tani                                                                  | x built                                                               |                                  |
| Halp<br>Buppert<br>Product Updates             | Aren Test<br>Artendart   0%-Capacity   Remaining/Capacity 25   8/0 Cleaned | Rome (34)     Second by room number or name     Any Room Type     Any | ٩                                |
| Support                                        |                                                                            | Search by soon number or name                                         | Gestion •<br>• Any Reservation • |